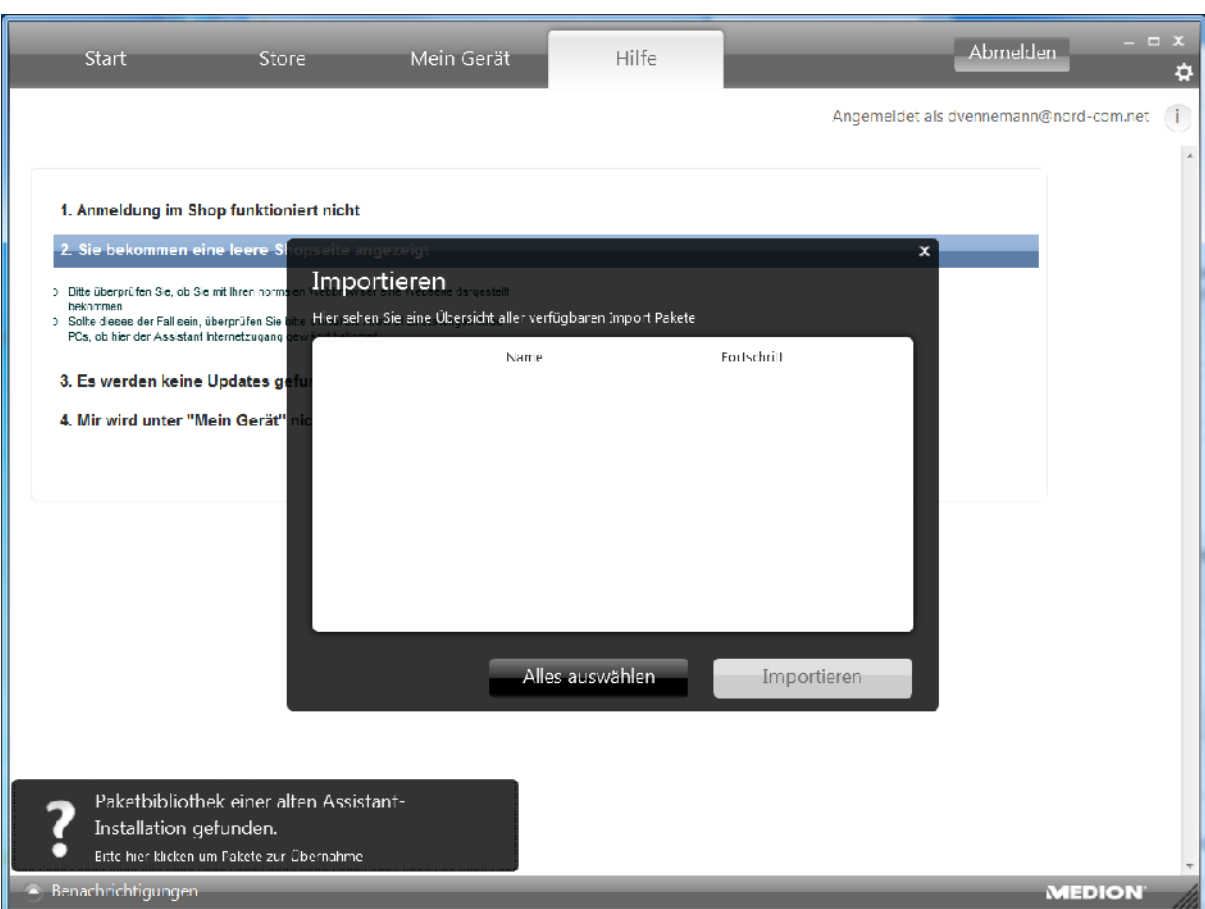

Nach BEENDEN und Neustart kommt dieser Fehler

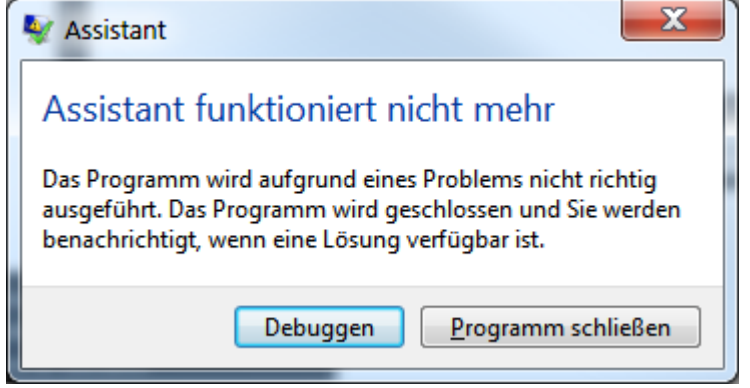

Der Assistent funktioniert nicht einwandfrei.

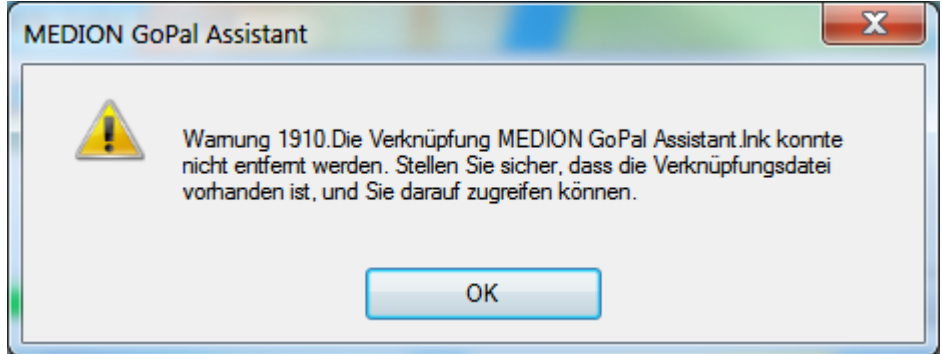

Diese Meldung kommt bei der Deinstallation, was soll ich jetzt machen?